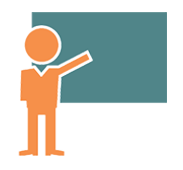

# Installation, optimisation et maintenance d'un PC

**09 sept.-11 sept. 15 juil.-17 juil. 04 nov.-06 nov.**

**Nantes / Rennes : 830 € HT Brest / Le Mans : 830 € HT Certification : OUI**

*Mise à jour nov. 2023*

**Durée** 3 jours (21 heures )

*« Délai d'accès maximum 1 mois »*

#### **OBJECTIFS PROFESSIONNELS**

- Mieux connaître le vocabulaire informatique et identifier les composants d'un ordinateur
- Installer, paramétrer l'installation d'un système d'exploitation et ses applications
- Configurer, protéger et dépanner le système d'exploitation Windows
- Sauvegarder ses données, sécuriser son poste

#### **PARTICIPANTS**

• Tout public

#### **PRE-REQUIS**

**Dutils utilisateurs / Bureautique** 

Maitrise du clavier et de la souris. Savoir utiliser un PC sous Windows

#### **MOYENS PEDAGOGIQUES**

- Réflexion de groupe et apports théoriques du formateur
- Travail d'échange avec les participants sous forme de
- Utilisation de cas concrets issus de l'expérience professionnelle
- Validation des acquis par des questionnaires, des tests d'évaluation, des mises en situation et des jeux pédagogiques.
- Remise d'un support de cours.

#### **MODALITES D'EVALUATION**

- Feuille de présence signée en demi-journée,
- Evaluation des acquis tout au long de la formation,
- Questionnaire de satisfaction,
- Positionnement préalable oral ou écrit,
- Evaluation formative tout au long de la formation,
- Evaluation sommative faite par le formateur ou à l'aide des certifications disponibles,
- Sanction finale : Certificat de réalisation, certification éligible au RS selon l'obtention du résultat par le stagiaire

#### **MOYENS TECHNIQUES EN PRESENTIEL**

 Accueil des stagiaires dans une salle dédiée à la formation, équipée d'ordinateurs, d'un vidéo projecteur d'un tableau blanc et de paperboard. Nous préconisons 8 personnes maximum par action de formation en présentiel

#### **MOYENS TECHNIQUES DES CLASSES EN CAS DE FORMATION DISTANCIELLE**

- A l'aide d'un logiciel comme Teams, Zoom etc... un micro et éventuellement une caméra pour l'apprenant,
- suivez une formation uniquement synchrone en temps réel et entièrement à distance. Lors de la classe en ligne, les apprenants interagissent et comuniquent entre eux et avec le formateur.
- Les formations en distanciel sont organisées en Inter-Entreprise comme en Intra-Entreprise.
- L'accès à l'environnement d'apprentissage (support de cours, labs) ainsi qu'aux preuves de suivi et d'assiduité (émargement, évaluation) est assuré. Nous préconisons 4 personnes maximum par action de formation en classe à distance

#### **ORGANISATION**

Les cours ont lieu de 9h à 12h30 et de 14h à 17h30.

#### **PROFIL FORMATEUR**

- Nos formateurs sont des experts dans leurs domaines d'intervention
- Leur expérience de terrain et leurs qualités pédagogiques constituent un gage de qualité.

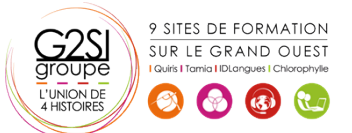

#### **A L'ATTENTION DES PERSONNES EN SITUATION DE HANDICAP**

 Les personnes atteintes de handicap souhaitant suivre cette formation sont invitées à nous contacter directement, afin d'étudier ensemble les possibilités de suivre la formation.

### **Programme de formation**

#### **L'ordinateur : composants et périphériques (03h00)**

- Organisation générale d'un PC
- L'unité centrale : les composants internes
- La carte mère, le processeur, la mémoire (type, mémoire, fréquence, connectiques : SATA, M2, …)
- Les bus d'extension : PCI, PCIex, AGP
- Les ports d'extension : série, parallèle, USB, firewire, USB-C, …
- Les cartes d'extension (graphique, réseau, …)
- Le bios et L'UEFI

#### **Les supports de stockage (01h45)**

- Disque dur, Disques SSD, clé USB, CD, DVD, …
- Le stockage dans le cloud (One Drive, Google Drive, …)
- Le stockage sur le réseau (Partage, NAS,)
- Caractéristiques : capacités, débits, accessibilité, …

#### **Les périphériques d'entrée et de sortie (01h45)**

- L'écran et ses caractéristiques (taille, résolution, latence)
- L'imprimante, le scanner
- Le clavier et la souris (USB, Radio, Bluetooth)
- Les périphériques 'Gaming'

#### **Installation de Windows (mise en pratique) (03h30)**

- Rappel des étapes à suivre
- Création d'un disque bootable sur USB
- Lancement du processus d'installation
- Notions et création de partitions
- Paramétrage de systèmes (selon version de Windows)
- Paramétrage des mises à jour
- Création de comptes utilisateurs
- Notions de domaine

#### **La protection du système (01h45)**

- Les différents types de menace (Virus, Cheval de Troie, Spam, …)
- Les solutions antivirus gratuites et payantes
- Comprendre la notion de pare feu
- Les logiciels de nettoyage (CCleaner, AdwCleaner, Malwarebytes, …)

#### **Maintenance : identification des problèmes courants et**

#### **solutions (04h15)**

- Détecter un problème de matériel (problème matériel ou logiciel)
- Ajout de mémoire vive
- Installer un stockage interne et externe supplémentaire
- Partitionnement et formatage des supports de stockage
- Optimiser ses disques, défragmenter ses disques
- Récupérer des fichiers supprimés
- La restauration du système
- Le mode sans échec
- L'invite de commande et le Windows PowerShell (commandes DOS)
- Création d'une image système (Ghost)

#### **Introduction aux réseaux (02h15)**

- Notions et principes de l'adressage IP
- Composants de base liés à la connectivité réseau (switch, routeur,…)
- $\bullet$  Introduction à la classification des réseaux (LAN, WAN, MAN)
- Notions et fonctionnalités du DHCP et du DNS
- Les réseaux wifi (normes, portée, sécurité)

#### **Installer/désinstaller des programmes (01h15)**

- Installer un programme à partir d'un fichier ISO ou d'un DVD
- Installer une application à partir du Windows Store
- Installer des utilitaires nécessaires à la maintenance de son PC

#### **Internet, messagerie, synchronisation mobile (01h15)**

- La sécurité sur internet (SSL, VPN)
- Paramétrage d'une messagerie POP ou IMAP
- Synchroniser les données de son téléphone et de Windows 10

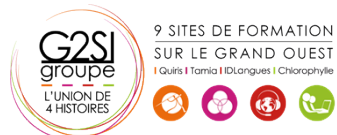

## aginius